# Table des matières

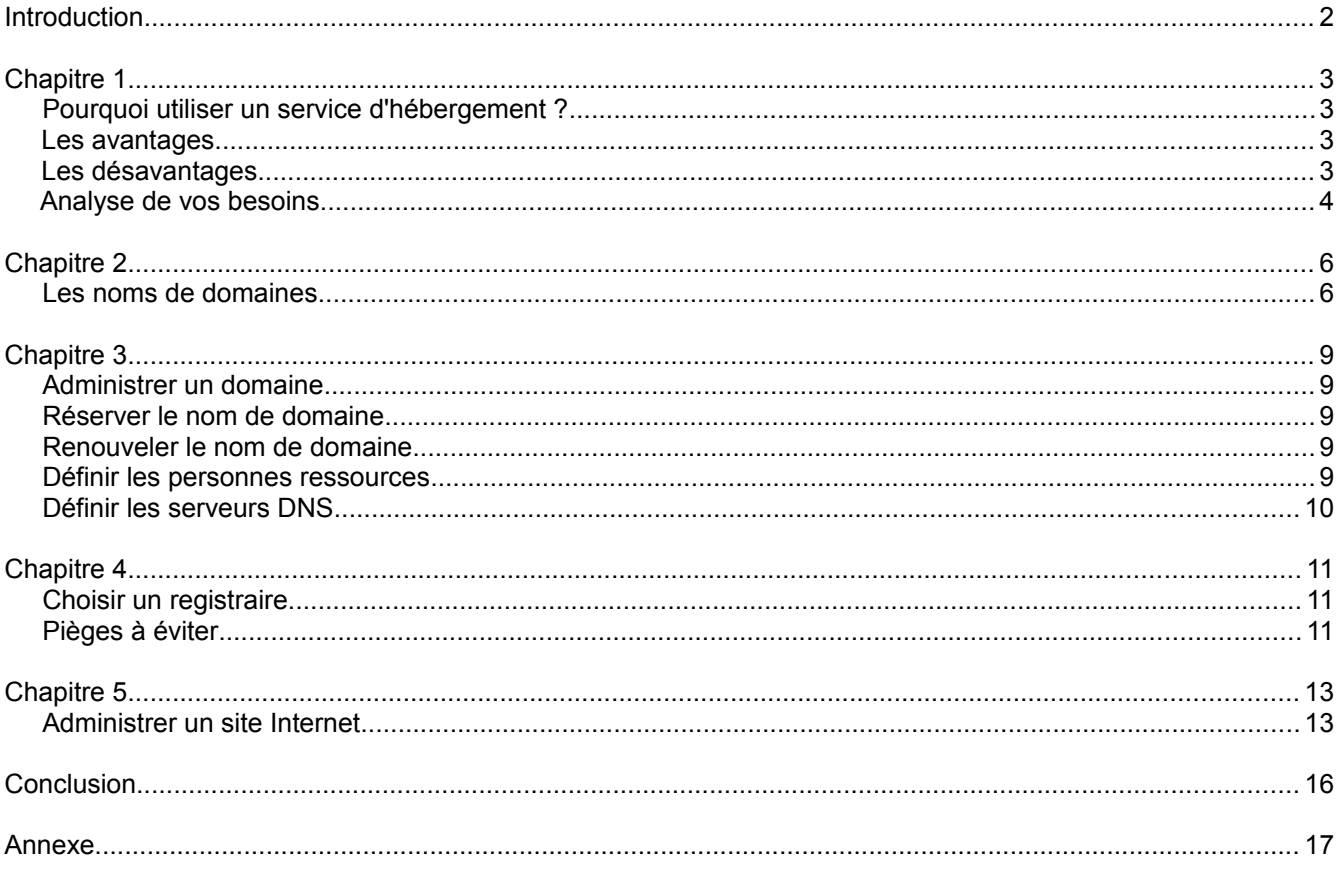

## **Introduction**

Héberger un site Internet peut présenter un certain *challenge*. D'abord, le « comment faire » présente certaines difficultés techniques qu'il faut résoudre. Ensuite, comment choisir un service d'hébergement qui livre la marchandise reste un problème constant.

Les sociétés qui offrent ce service connaissent en effet des taux de croissance tels que plusieurs ont de la difficulté à offrir un service impeccable.

- La bande passante fait parfois défaut
- Les serveurs ne répondent pas toujours ou deviennent lents et les temps où votre site Internet ne répond pas de façon satisfaisante ou même ne répond plus sont de plus en plus nombreux
- Le support après vente laisse à désirer.

Héberger un site Web peut se faire à peu de frais. Les bons hébergeurs offrent un service de base souvent à moins de 10 \$ par mois. Utiliser un service d'hébergement est donc généralement la meilleure solution.

Bien entendu, il est aussi possible d'héberger un site Web soi-même à condition d'avoir au moins un ordinateur de moyenne performance, les logiciels nécessaires et une connexion permanente à l'Internet.

Cette solution demande cependant des connaissances spécialisées en plus de l'infrastructure nécessaire. C'est pourquoi elle n'est viable que pour les entreprises d'une certaine envergure.

Cette brochure explore les possibilités et une méthode pour faire les bons choix quand vient le temps de choisir un service d'hébergement.

Nous verrons :

- Comment déterminer vos besoins
- Tout ce qu'il faut savoir sur les noms de domaines et effectuer les tâches techniques nécessaires.
- Comment analyser les offres de service
- Comment transférer le contenu de votre site sur les serveurs de l'hébergeur et maintenir votre site
- Quels sont les pièges à éviter.

Armé des renseignements que vous trouverez dans cet ouvrage même un néophyte pourra faire un choix éclairé.

#### **Pourquoi utiliser un service d'hébergement ?**

Un service d'hébergement est probablement la meilleure sinon la seule façon d'héberger un site Internet pour la plupart des entreprises et à plus forte raison pour les particuliers. L'alternative n'est accessible qu'aux personnes familières avec les technologies, serveurs et applications utilisées pour l'hébergement de sites.

#### **Les avantages**

Utiliser un service d'hébergement offre plusieurs avantages importants :

- L'hébergeur offre une infrastructure serveurs, connectivité et bande passante qu'il est difficile d'implanter même pour la majorité des PME et plus grandes entreprises.
- L'hébergeur maintient les équipements et les ressources humaines nécessaires, les spécialistes de toute sorte qui sont généralement en forte demande.
- Corollairement, l'hébergement d'un ou de plusieurs sites ne demande pas d'investissement en matériel ou en ressources humaines nécessaires au bon fonctionnement du service.
- Les frais d'hébergement sont minimes.
- Tous les frais d'hébergement sont des dépenses comptables.

#### **Les désavantages**

Il y a très peu de désavantages à héberger un site Internet chez un fournisseur spécialisé lorsque tout va bien et que votre fournisseur offre des services de qualité.

Lorsqu'il en va autrement, les problèmes suivants peuvent se manifester :

- Le site n'est pas disponible, eg, la page demandée ne s'affiche pas. Le fureteur affiche alors un message d'erreur du genre, « Impossible de trouver domaine.com ».
- Le fureteur met beaucoup de temps à afficher une page ce qui indique que le serveur est surchargé.
- Le fureteur affiche une page vide ce qui peut indiquer qu'un serveur de base de données est surchargé ou un problème de programmation dans le cas d'une page ASP, ColdFusion ou PHP.
- Le serveur de courriel ne répond pas ou est temporairement surchargé. *MS Outlook*, par exemple, affiche fréquemment un message d'erreur du style « Impossible de se connecter au serveur pop.domain.com ».
- Il est impossible de mettre le site à jour en utilisant FTP (File Transfer Protocol).

La plupart des fournisseurs peuvent offrir un service d'hébergement peu coûteux grâce à l'automatisation et au transfert des tâches administratives normales de tout site Internet au client. Par exemple, la plupart des hébergeurs offrent maintenant un **panneau administratif** comme le cPanel, essentiellement une application logicielle accessoire au site Internet principal accessible par exemple en tapant l'adresse<http://domaine.com/cpanel/>ou<https://domaine.com:2083/cpanel/>pour utiliser une connexion sécurisée.

Cette application administrative permet à l'administrateur du site d'ajouter et de configurer les adresses de courriel, d'avoir accès aux fichiers du site ou bien de consulter les statistiques d'achalandage et bien plus encore. Cependant, cette application demande une certaine familiarisation et n'est pas toujours facile à utiliser. Il faut donc une certaine période d'adaptation.

Nous verrons les principales fonctionnalités du cPanel dans notre 5<sup>e</sup> chapitre.

#### **Analyse de vos besoins**

Bien que ce soit de moins en mois le cas, les services d'hébergement peuvent parfois établir des limites aux services offerts. **Ces hébergeurs n'ont pas su s'adapter aux réalités du Web et ne sont pas recommandés.** Les hébergeurs sérieux offrent maintenant un **service sans limites**.

Dans la réalité, il s'agit d'un service d'hébergement flexible où la bande passante et/ou la capacité de stockage de données sont ajustées en fonction des besoins des sites hébergés.

Lorsque votre hébergeur impose des limites, celles-ci sont la plupart du temps reliées à la bande passante, à la capacité et au nombre de boîtes de courriel et à la capacité de stockage sur disque. Il est important de faire le calcul suivant lorsque votre fournisseur impose ce genre de limites.

• Bande passante

La bande passante se réfère à la quantité d'informations transmise suite aux demandes des visiteurs. Par exemple, le fournisseur peut mettre un plafond de 1GB par mois.

Dans ce cas, ce plafond peut se traduire en nombre de pages que vos visiteurs pourront voir dans 1 mois une foi que vous aurez calculé la taille d'une page type de votre site.

Par exemple, la feuille de calcul pour une page type de sistm.org donne le résultat suivant :

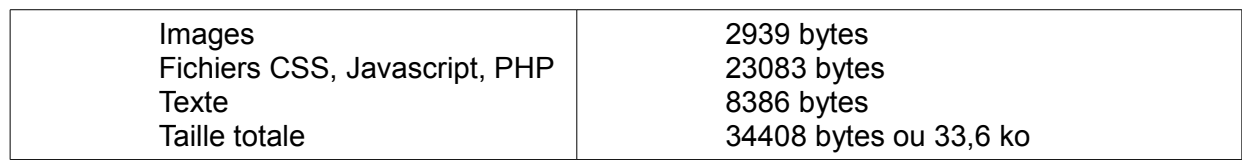

Nombre de pages possible:  $1GB * (1\,048\,576/33.6) = 31\,208$  pages ou plus de 1000 pages par jour. Ce chiffre ne tient pas compte des serveurs proxy et des images cachées par les fureteurs ce qui fait que le nombre de page possible pourrait être d'au moins 60 000 par mois ou de 2 000 par jour.

Une autre façon de mesurer la demande est le « *hit* » ou appel de fichier. Pour la page type de sistm, l'affichage d'une page correspond à 6 appels de fichiers ce qui se traduit par un

achalandage moyen de 12 000 « *hits* » pour une journée où 2000 pages sont servies.

• Boîtes de courriel

Les hébergeurs impose parfois une limite sur le nombre de boîtes de courriel dont vous pouvez disposer.

Ici encore il est important de déterminer le nombre de boîtes requises et le nombre d'*alias* de boîtes de courriel. Plusieurs fournisseurs permettent un nombre illimité d'alias bien que dans la pratique bien peu d'entreprises ont besoin de plus d'une dizaine d'alias.

Qu'est-ce qu'un *alias* ? Essentiellement, un *alias* de boîte de courriel est une façon de transférer automatiquement tous les courriels qui lui sont adressés vers une autre boîte de courriel. Par exemple, l'alias [info@domaine.com](mailto:info@domaine.com) transférera les courriels qui lui sont adressés à l'adresse [xxx@domaine.com,](mailto:xxx@domaine.com) qui elle représente une véritable adresse de courriel. Il est donc possible d'avoir plusieurs alias pointant vers une seule boîte de courriel.

• Stockage sur disque

Les serveurs de pages enregistrent tous les fichiers nécessaires à l'affichage de toutes les pages d'un site Internet. La somme de la taille de tous ces fichiers détermine les besoins de base d'un site. Bien entendu, il faut compter que ce besoin de base augmente avec le temps et il convient de se réserver un espace libre d'au moins 15 à 20 %.

Par exemple, si la taille totale de tous vos fichiers est de 2 ou 3 Mb, un plan vous offrant une capacité de 5 Mo ou plus sera amplement suffisante. Il faut savoir cependant que l'installation d'un gestionnaire de contenu (CMS – *Content Management System*) comme WordPress demande au moins 100 Mo en plus de la base de données.

Pour la plupart des cas, utiliser les services d'un hébergeur est la solution la plus pratique et la moins coûteuse. Il s'agit de trouver le bon fournisseur, celui dont l'offre se rapproche le plus de vos besoins.

La solution idéale est d'utiliser les services d'un hébergeur ou d'un consultant ou encore d'un webmestre qui offre un service clé-en-main, un service où l'administrateur s'occupe de tout, de la réservation du nom de domaine en passant par le transfert des fichiers du site, de la configuration des boîtes de courriel et de toutes les tâches administratives nécessaires au bon fonctionnement de votre site.

Utiliser les services d'un consultant ou d'un webmestre a l'avantage additionnel de lui laisser le choix de l'hébergeur. Celui-ci connaît probablement les meilleurs et peut obtenir un prix avantageux pour le genre de service dont vous avez besoin.

#### **Les noms de domaines**

Un nom de domaine est essentiel à toutes les entreprises ou particuliers qui désirent avoir une présence sur Internet.

La principale condition pour avoir la possibilité de réserver un nom de domaine est sa **disponibilité**. Réserver un nom de domaine se fait via un registraire autorisé et certaines conditions spéciales peuvent s'appliquer. Par exemple, Cira, l'organisme responsable de l'enregistrement des noms de domaines spécifiques au Canada exigent de plus que le nom de domaine soit réservé par une entreprise ayant ses bureaux dans le pays ou une province canadienne.

Voici une série des questions qui me sont le plus souvent posées :

• Qu'est-ce qu'un nom de domaine ?

Un nom de domaine est une expression qui permet aux internautes de trouver un site Internet, i.e., *stratege-web.net*, *sistm.org*, *astral.fr* ou *google.com*. Les noms de domaines doivent être enregistrés auprès des autorités généralement par l'entremise d'un registraire autorisé.

• Quand doit-on enregistrer ou réserver un nom de domaine ?

Réserver un nom de domaine est la **première chose à faire** lors d'un démarrage d'entreprise, avant même de créer le plan d'affaires. Les entreprises existantes, les entrepreneurs et particuliers devraient réserver un nom de domaine au plus tôt même s'ils n'ont pas l'intention de créer un site Web.

• Quelle est la différence entre le nom de domaine et le titre du site ?

Le titre du site ou son appellation peut être n'importe quoi et n'est généralement pas enregistré. Par exemple, il existe plusieurs magazines électroniques dont le nom est « La boîte de Pandore » ; les noms de domaines de ces sites sont, entre autres :

- • [la-boite-de-pandore.com](http://la-boite-de-pandore.com/)
- [agencelaboitedepandore.fr](http://agencelaboitedepandore.fr/)
- • [laboitedepandore.org](http://www.laboitedepandore.org/)
- et plusieurs autres
- Comment fait-on pour enregistrer un nom de domaine ?

Le plus simple consiste à confier la tâche à votre concepteur. Celui-ci fera une recherche de disponibilité et vous soumettra une liste de noms de domaines disponibles. Il pourra ensuite procéder à l'enregistrement auprès de son fournisseur une fois votre choix arrêté.

• Quel est le coût relié à l'enregistrement d'un nom de domaine ?

Le prix d'un enregistrement de nom de domaine varie en fonction du registraire et du type de

domaine. Les prix varient entre une dizaine de dollars jusqu'à 350 \$ et même parfois plus. Ce coût est généralement en dollars U.S.

• À quelle fréquence doit-on enregistrer un nom de monaine ?

L'enregistrement des noms de domaines se fait une seule fois mais doit être doit être renouvelé annuellement.

• Comment doit-on choisir un nom de domaine ?

Le nom choisi doit permettre à l'Internaute d'identifier et d'associer le site Internet à l'entreprise elle-même ou à son image de marque.

Par exemple, pepsi.com ou google.com sont d'excellents noms de domaines. L'internaute, même s'il ne connaît pas a priori l'adresse du site de Pepsi-Cola a, en effet, d'excellentes chances de tomber sur l'adresse du bon site Internet en tapant www.pepsi.com. Dans ce cas, la marque de commerce « Pepsi » identifie l'entreprise mieux que le nom même de l'entreprise.

Ces deux noms de domaines ont aussi en commun le fait qu'ils sont assez courts (5 et 9 lettres). Il n'est vraiment pas agréable de taper une longue série de caractères pour atteindre un site Internet. Une note importante : les noms contenant des caractères de ponctuation sont à proscrire absolument.

• Qu'est-ce qu'un sous-domaine ?

Un sous domaine est un nom faisant partie d'un nom de domaine enregistré, par exemple, *support.stratege-web.net* ou encore *stratege-web.net/blog/*. L'internaute peut trouver et voir un sous domaine tout comme s'il s'agissait d'un nom de domaine enregistré.

Plusieurs concepteurs et hébergeurs offrent un service d'hébergement de sous-domaines à prix modique ou même gratuitement. Il y a cependant plusieurs désavantages reliés à ce genre de service.

• Quels sont les désavantages d'un service d'hébergement de sous-domaines ?

Ces désavantages sont généralement en rapport avec les publicités affichés sur les sites hébergés. Ces publicités peuvent être d'un goût douteux et peuvent entacher la crédibilité du site. Plus grave encore, ce type de service peut présenter des failles de sécurité.

Essentiellement, un tel site n'appartient plus à son concepteur puisqu'une tierce partie a accès au contenu du site et donc peut le modifier à volonté.

• Est-il préférable d'avoir son propre nom de domaine ou bien est-il suffisant d'avoir un sousdomaine ?

Un nom de domaine enregistré est toujours préférable pour plusieurs raisons :

- Le nom de domaine peut contenir le nom de l'entreprise et donc peut être trouvée plus facilement sur l'Internet.
- Un nom de domaine contribue à établir l'image de l'entreprise. Le nom de domaine, s'il est bien choisi, permet d'identifier rapidement et d'associer le site Web à l'entreprise.
- Les grandes et même les moyennes entreprises ont de plus en plus des connexions permanentes à l'Internet et peuvent donc réserver un bloc d'adresses Internet ce que seul le nom de domaine permet de faire.
- Peut-on réserver plusieurs noms de domaines ?

Oui.

• Pourquoi réserver plusieurs noms de domaines ?

Dans la plupart des cas, réserver plusieurs noms de domaines fait partie d'une stratégie de marketing. Il peut être intéressant, par exemple, d'avoir un nom de domaine en *.com* et *.net* lorsqu'on offre des services reliés à la gestion de réseaux informatiques.

• Les noms de domaines et le lieu d'affaires

Un rayonnement international vous intéresse ? Alors, un domaine en *.com* est tout indiqué.

Les noms de domaines en *.com, .net* ou *.org* ont, en principe, un plus grand rayonnement et un plus grand prestige que les noms de domaines en *.ca, .fr* ou *qc.ca*. Les entreprises qui font affaires dans une région donnée, par exemple, seulement au Québec pourraient choisir un nom de domaine en qc.ca.

• Comment savoir si le nom de domaine a déjà été réservé par quelqu'un d'autre ?

Plusieurs sites permettent de vérifier si un nom de domaine est réservé. La commande **whois** permet aussi de savoir si un nom de domaine a été réservé.

#### **Important !**

Votre registraire vous fournira un nom d'usager et un mot de passe lors de l'enregistrement de votre nom de domaine. Il faut conserver précieusement ces données car vous en aurez besoin lorsque viendra le temps de configurer les serveurs de noms, étape indispensable.

#### **Administrer un domaine**

Administrer un nom de domaine est une tâche que vous devez effectuer au moins 1 fois par an. Le processus se fait en quatre (4) étapes :

#### **Réserver le nom de domaine**

Il faut, bien entendu commencer par réserver ou enregistrer le nom de domaine avec le registraire que vous ou votre concepteur aura choisi. Réserver un nom de domaine peut se faire pour plusieurs années, le maximum étant généralement pour 10 ans.

#### **Renouveler le nom de domaine**

Le renouvellement du nom de domaine se fait généralement 1 mois avant l'expiration.

#### **Définir les personnes ressources**

Les termes du contrat de réservation du nom de domaine spécifie qu'il faut définir quatre (4) personnes ressources :

1. L'enregistrant

Il s'agit de la personne à qui *appartient[1](#page-8-0)* le nom de domaine.

2. L'administrateur ou contact administratif

Cette personne qui peut aussi être une entreprise est la seule qui peut modifier les données associées au nom de domaine. Il peut modifier les données de connexion, les personnes ressources et la liste des serveurs de noms de domaines – les serveurs DNS. Il est aussi le seul habilité à transférer le nom de domaine à un autre registraire.

3. Le contact de facturation

Définit à qui les factures associées au renouvellement du nom de domaine ou aux autres services fournis par le registraire sont acheminées.

4. Le contact auxiliaire

Il s'agit d'une personne qui peut recevoir les avis de renouvellement et de facturation.

Lors de l'enregistrement du nom de domaine, le nom et les données de la personne enregistrant le nom de domaine sont utilisés pour les quatre (4) personnes ressources. Il faut donc faire les modifications au besoin.

<span id="page-8-0"></span><sup>1</sup> Le terme *appartient* est utilisé bien qu'un nom de domaine soit **loué** pour une période de temps donnée.

#### **Définir les serveurs DNS**

Les serveurs DNS ou serveurs de noms de domaines, en anglais, *Name Servers*, sont des serveurs qui permettent d'associer un nom de domaine à une adresse IP. Dans les faits, les serveurs DNS permettre aux internautes de trouver le site Internet associé à un nom de domaine.

Définir les serveurs DNS est donc une étape **essentielle** de la configuration d'un nom de domaine.

Les informations concernant les serveurs DNS sont fournies par l'hébergeur de votre site Internet et consiste en au moins deux ensembles de données. Par exemple, les sites hébergés par *sistm.net* doivent spécifier les serveurs DNS suivants :

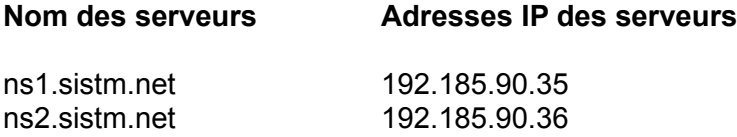

Il suffit, le plus souvent, de donner le nom des serveurs DNS bien que plusieurs registraires demandent aussi leur adresse IP.

Administrer un nom de domaine est relativement simple et les registraires ont des mécanismes permettant de faciliter ces tâches. Il faut simplement s'assurer de conserver précieusement les informations nécessaires et de les mettre à jour régulièrement.

#### **Choisir un registraire**

Le choix d'un registraire se fait la plupart du temps par le concepteur du site Internet. Celui-ci peut généralement obtenir le meilleur prix et peut aussi éviter les pièges qui commencent à se manifester. Nous en reparlerons plus loin.

L'autre avantage à laisser le choix du registraire à votre concepteur est qu'il en va de sa réputation de conserver précieusement toutes les données du nom de domaine qu'il aura réservé pour vous.

#### **Notez bien que celui-ci devrait toujours vous fournir ces données par voie écrite et non via un courriel, la sécurité inexistante des courriels étant bien connue.**

#### **Pièges à éviter**

#### **Les hébergeurs « gratuits »**

Héberger un site Web entraîne nécessairement des frais. Les hébergeurs qui offrent un service gratuit doivent quand même générer un profit et la façon la plus facile de le faire est d'afficher des publicités sur tous les sites qu'ils hébergent. Ces publicités peuvent être d'un goût douteux et les sites n'ont pas le contrôle sur ce qui est affiché.

Cette solution est donc à éviter dans la très grande majorité des cas.

#### **Le** *highjack*

Certains registraires peu scrupuleux enregistrent toutes les demandes de vérification de noms de domaines et font la réservation de tous les noms de domaines qui ne sont pas réservés immédiatement. La logique est simple : si un nom de domaine fait l'objet d'une demande, c'est à peu près certain qu'il y a au moins un autre client potentiel qui sera peut-être prêt à payer une surprime pour le réserver.

Par exemple :

- M. X. vérifie si le nom de domaine *domainexyz.com* est déjà réservé
- *reservez-un-domaine.com*, le registraire auprès de qui M. X. a fait la vérification, enregistre la demande
- Ne sachant pas trop s'il doit réserver ce nom de domaine, M. X. quite le site de *reservez-undomaine.com*
- Voyant que M. X. a quitté, *reservez-un-domaine.com* enregistre immédiatement le nom de domaine *domainexyz.com*
- Finalement, ayant pris la décision de réserver *domainexyz.com, M. X.* s'informe auprès de

*reservez-un-domaine.com* ou de tout autre registraire et constate que le nom de domaine est déjà réservé

• Un peu plus tard, M. X. se fait demander, généralement via un courriel s'il est toujours intéressé à réserver *domainexyz.com.* Le courriel contient un hyperlien l'amenant chez *reservez-un-domaine.com* ou sur un site Internet affilié à *reservez-un-domaine.com* et où on lui propose de réserver le nom de domaine moyennant un prix souvent extravagant.

Choisir un registraire qui pratique ce genre de d'activité est évidemment à éviter. Une bonne façon de les repérer : vérifiez s'ils offrent la possibilité de participer à des enchères de noms de domaines.

#### **Les incompétents**

Méfiez-vous des registraires qui *oublient* vos informations de connexion à l'interface administrative de votre nom de domaine et qui ne permettent pas de récupérer un mot de passe oublié. C'est une indication certaine d'incompétence qui met en danger votre droit d'administrer votre domaine. Dans ce genre de cas, un transfert immédiat est fortement recommandé.

Il faut savoir qu'il existe plusieurs niveaux de fournisseurs de services et d'intermédiaires dans ce domaine comme dans plusieurs autres. Les grossistes comme eNom.com ont les prix les plus bas alors que leurs affiliés chargent une surprime pour fournir les mêmes services. Certains intermédiaires n'ont pas les compétences nécessaires pour offrir un service de qualité. D'autre part, les grossistes offrent aussi leurs services aux particuliers qui bénéficient ainsi du prix de gros. Passer directement par les grossistes est donc toujours préférable.

#### **Le mot de passe ou les données de connexion oubliées**

Nous l'avons dit plus haut : votre mot de passe et votre identifiant doivent être sauvegardés à tout prix. Ce sont les deux (2) informations qui garantissent la *propriété* effective de votre nom de domaine. Gardez jalousement ces informations, de préférence ailleurs que dans vos bureaux.

## **Chapitre 5**

#### **Administrer un site Internet**

Comme nous l'avons vu dans le premier chapitre, la majorité des hébergeurs utilisent soit le cPanel, soit un de ses dérivés pour administrer l'hébergement d'un site Internet. Le cPanel est accessible via votre fureteur habituel soit en mode normal en tapant l'URL<http://votre-domaine.com/cpanel>ou bien, en mode sécurisé via [https://votre-domaine.com:2083/cpanel.](http://votre-domaine.com:2083/cpanel)

Voici un aperçu de cette application une fois que vous aurez saisi votre adresse de courriel et votre mot de passe :

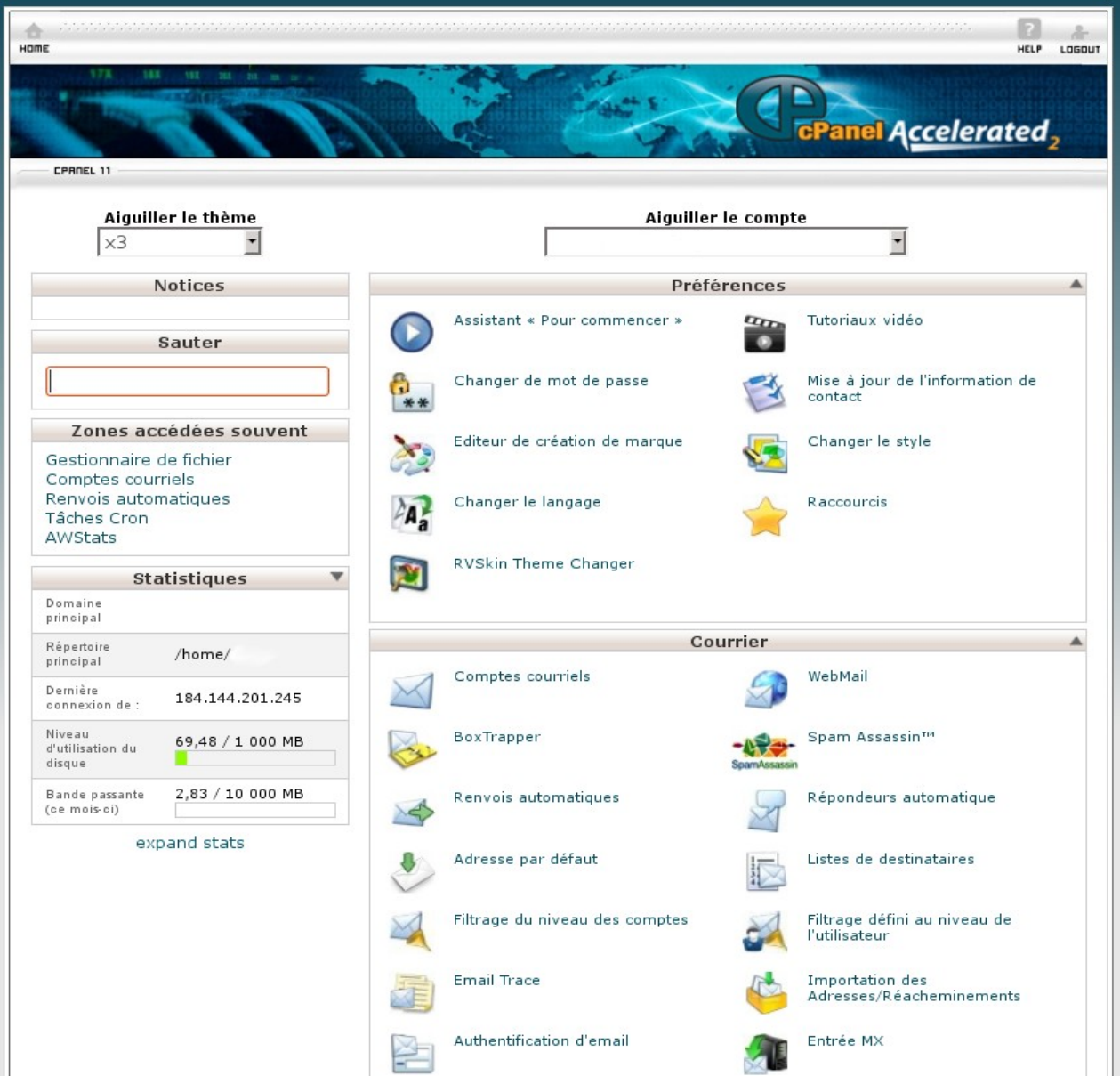

Il suffit probablement de dire que l'application permet de régler près d'une centaine de paramètres et que plusieurs demandent une certaine expertise pour ne pas dire qu'ils demandent une expertise certaine. Par exemple, créer une base de données, même en passant par l'assistant, n'est pas à la portée de tous. D'autres fonctions, comme créer des comptes de courriel ou encore consulter les statistiques d'achalandage sont plus faciles d'utilisation.

Certains hébergeurs mettent aussi à la disposition de leurs clients une série de tutoriels ou même de courts vidéos expliquant le fonctionnement de la plupart des fonctions du cPanel. Par exemple, chez *sistm.net*, une trentaine de tutoriels vidéos sont disponibles (en anglais seulement) :

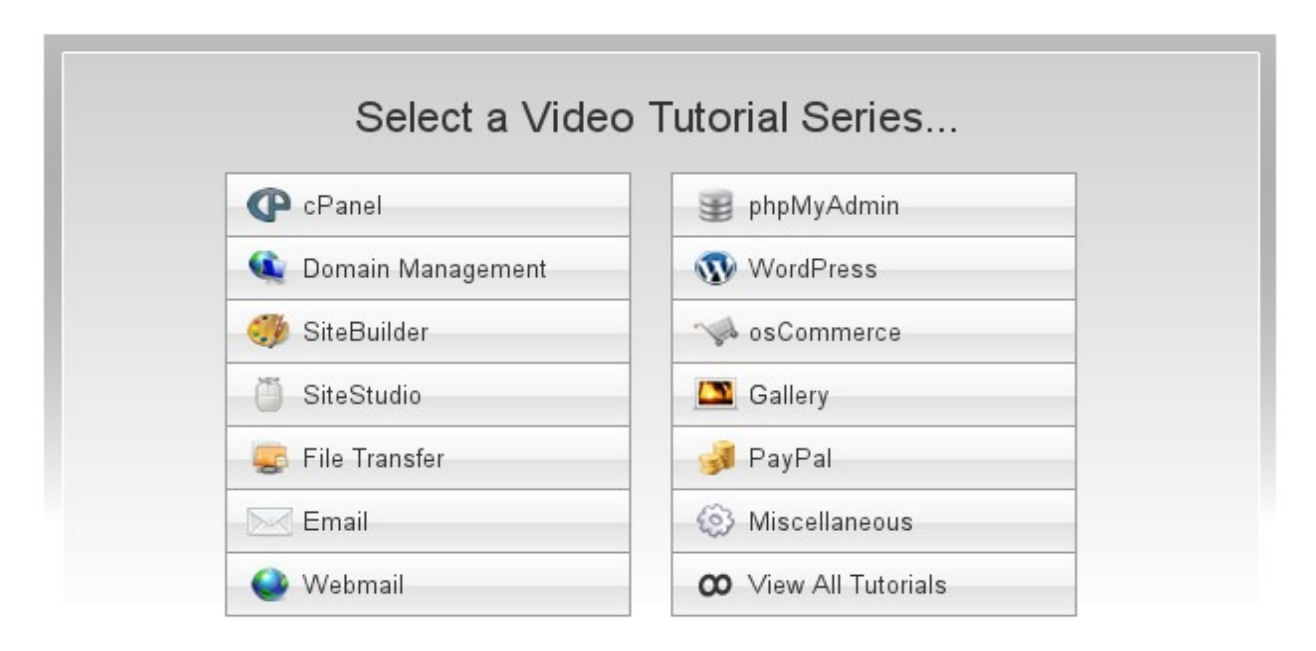

Vous l'aurez compris : il vous faudra investir de nombreuses heures pour vous familiariser quelque peu avec les fonctionnalités les plus utilisées :

- Créer des comptes courriels ou des alias de comptes courriels
- Transférer des fichiers de votre ordinateur au serveur Internet
- Consulter les statistiques d'achalandage

### **Transfert des fichiers**

Le transfert initial des fichiers de votre site Internet se fait en principe par le concepteur du site. Lorsque le site utilise un gestionnaire de contenu (CMS) comme WordPress, Joomla! ou Drupal, il est aussi nécessaire d'installer le CMS, ce qui est aussi fait par le concepteur. Une fois l'installation faite et que le site est en ligne, le transfert du contenu et des autres fichiers – par exemple, les images devient la responsabilité soit du webmestre, soit du propriétaire du site.

Bien que le cPanel ou même le CMS permettent de transférer des fichiers de votre ordinateur au serveur, la méthode la plus efficace pour ce faire est d'utiliser le protocole FTP (File Transfer Protocol) à l'aide d'un logiciel comme **FileZilla** disponible à [http://filezilla-project.org,](http://filezilla-project.org/) une application **gratuite** tournant sous *Windows, Mac OS X* et plusieurs autres systèmes d'exploitation. Le cPanel peut cependant être utilisé lorsqu'il n'y a que quelques fichiers à transférer.

## **Conclusion**

Comme nous l'avons vu, héberger un site Internet est vraiment à la portée de tous. Administrer le nom de domaine et le site Internet est aussi une affaire assez simple lorsqu'on possède certains renseignements essentiels et que les besoins sont simples. Lorsque les besoins sont plus avancés il est plus facile et plus efficace de confier ces tâches à un professionnel ou à un hébergeur qui offre un service d'hébergement clé-en-main comme [http://sistm.net/.](http://sistm.net/)

## **Annexe**

## **Droits d'auteur et reproduction**

Cette section donne les grandes lignes sur la façon d'obtenir, d'utiliser ou de reproduire le matériel de ce livre.

En règle générale, il est interdit de reproduire tout article, document ou élément graphique de ce livre sans obtenir au préalable une permission écrite de **sistm, inc.** Cependant, il est permis de lier un site Web aux divers site de **sistm, inc.** comme **sistm.org** ou **sistm.net** les sites officiels de **sistm, inc.**

Il est convenu et entendu que vous pouvez faire une copie ou télécharger ce livre et toutes les mises à jour à des fins personnelles; cependant, il est strictement défendu de reproduire toute portion de ce livre sans l'autorisation écrite de sistm, inc..

Vous pouvez considérer ce livre comme tout autre livre publié sur un support papier. Vous pouvez donc le prêter à un parent ou ami qui pourra, à son tour le prêter à un autre parent ou ami. Vous pouvez aussi donner l'adresse du site de sistm, inc. http://sistm.org/ ou votre ami pourra obtenir ou télécharger une copie de ce livre.

Dans certains cas, sistm, inc. pourra vous octroyer le droit de reproduire une partie de ce livre à condition que :

1. Le contenu, texte ou éléments graphiques, du document ne soit pas modifié.

2. L'usage du document soit à des fins personnelles, éducatives ou à but non-lucratif.

3. Le contenu ne soit pas utilisé hors-contexte.

4. Le nom de l'auteur, le titre de la publication et la date de parution soit indiqués.

**sistm, inc.** ne permet pas de reproduire les articles ou documents (incluant les livres et autres publications) à des fins de publication ou de redistribution sauf dans les cas spécifiques où les droits de reproduction font l'objet d'une entente particulière.

Toute demande concernant la reproduction et/ou la distribution de ce livre doit être dirigée vers l'éditeur (editeur@sistm.org) et doit contenir les renseignements suivants :

1. Le nom spécifique du ou des documents ou chapitres faisant l'objet de la demande.

2. Le nom de la publication dans laquelle le(s) document(s) seront publiés.

3. Le type d'audience ciblée et la circulation de la publication.

L'adresse de courrier électronique ou doivent parvenir ces demandes est : editeur@sistm.org. L'éditeur répondra par écrit à l'adresse de retour indiquée dans les plus brefs délais.